## **How To Setup Your KVANT Laser Projector In Auto Mode**

[Go Back](https://wiki.pangolin.com/doku.php?id=laserprojectors:start)

From: <https://wiki.pangolin.com/>- **Complete Help Docs**

Permanent link: **[https://wiki.pangolin.com/doku.php?id=laserprojectors:howto\\_setup\\_kvant\\_in\\_auto\\_mode](https://wiki.pangolin.com/doku.php?id=laserprojectors:howto_setup_kvant_in_auto_mode)**

Last update: **2022/03/24 17:20**

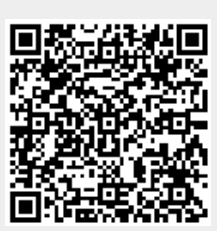